# Einführung in die Stochastik Übungsblatt 4 Lösungsvorschlag

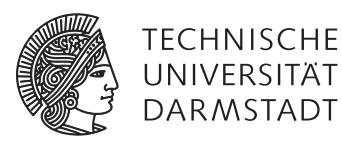

Fachbereich Mathematik Sommersemester 2010 Dr. Robert Schlicht Dr. Mehdi Slassi Dipl. Math. Andreas Fromkorth

#### Aufgabe 4.1 (Lösungsvorschlag)

a) Da die Grundmenge vorgegeben ist, muss nur noch die Wahrscheinlichkeit für Teilmengen von Ω angegeben werden. Man kann davon ausgehen, dass alle Zahlen mit gleicher Wahrscheinlichkeit auftreten. Es handelt sich also um einen Laplaceschen Wahrscheinlichkeitsraum. Demnsch gilt für *A* ⊂ Ω:

$$
P(A) = \frac{|A|}{|\Omega|} = \frac{|A|}{37}.
$$

b) Die zu definierende Zufallsvariable *X* soll den Wert 1 haben, falls eine rote Zahl gewählt wird, −1 für eine schwarze Zahl und  $-\frac{1}{2}$  $\frac{1}{2}$  für die Null. Formal heißt das:

$$
X:\Omega \to \mathbb{R}, \quad \omega \to \begin{cases} 1, & \text{falls } \omega \in \{1, 3, 5, 7, 9, 12, 14, 16, 18, 19, 21, 23, 25, 27, 30, 32, 34, 36\} \\ -1, & \text{falls } \omega \in \{2, 4, 6, 8, 10, 11, 13, 15, 17, 20, 22, 24, 26, 28, 29, 31, 33, 35\} \\ -\frac{1}{2}, & \text{falls } \omega = 0 \end{cases}
$$

c)

$$
P(X < 0) = P(X = -1) + P(X = -\frac{1}{2}) = \frac{18}{37} + \frac{1}{37} = \frac{19}{37}
$$

### Aufgabe 4.2 (Lösungsvorschlag)

a) Da  $P(A) \in [0, 1]$  für  $A \in \mathcal{A}$  nach Definition gilt, so ist auch  $F(x) = P((-\infty, x]) \in [0, 1]$  ( $x \in \mathbb{R}$ ).

b) Wegen  $(-\infty, x_1]$  ⊆  $(-\infty, x_2]$  für  $x_1 \le x_2$  gilt auch  $F(x_1) = P((-\infty, x_1]) \le P((-\infty, x_2]) = F(x_2)$ .

c) Betrachte die monoton steigende reelle Folge  $(x_n)_n$  mit  $x_n \to \infty$   $(n \to \infty)$ . Dann gilt

$$
(-\infty, x_1] \subseteq (-\infty, x_2] \subseteq \ldots \subseteq \bigcup_{n=1}^{\infty} (-\infty, x_n] = (-\infty, \infty).
$$

Nach Aufgabe 3.2 a) (Stetigkeit von unten) gilt dann

$$
\lim_{n\to\infty}P((-\infty,x_n])=P((-\infty,\infty))=1.
$$

Ist jetzt *y<sub>n</sub>* eine beliebige Folge mit lim<sub>*n*→∞</sub> *y<sub>n</sub>* = ∞, so ist

$$
x_n = \sup_{m \ge m} y_n
$$

monoton wachsend, mit  $\lim_{n\to\infty} = \infty$  und  $x_n \leq y_n$  für alle  $n \in \mathbb{N}$ . Es folgt

$$
1 = \lim_{n \to \infty} F(x_n) \le \lim_{n \to \infty} F(y_n) \stackrel{a)}{\leq} 1.
$$

Analog folgt mit der Stetigkeit von oben für eine monoton fallende Folge  $(x_n)_{n\in\mathbb{N}}$  mit lim $_{n\to\infty}x_n=-\infty$ ,

$$
\lim_{n\to\infty} F(x_n) = P(\emptyset) = 0.
$$

Für eine beliebige Folge  $y_n$  mit lim<sub>*n*→∞</sub>  $y_n = -\infty$  ist

$$
x_n = \sup_{m \ge n} y_m
$$

monoton fallend mit  $\lim_{n\to\infty} x_n = -\infty$  und  $x_n \leq y_n$  für alle  $n \in \mathbb{N}$ . Es folgt

$$
0 = \lim_{n \to \infty} F(x_n) \ge \lim_{n \to \infty} F(y_n) \stackrel{a)}{\ge} 0.
$$

d) Sei  $(x_n)_n$  nun eine beliebige monoton fallende reelle Folge mit  $x_n \to x$  ( $n \to \infty$ ), dann gilt mit Aufgabe 3.2 b) (Stetigkeit von oben) und *A<sup>n</sup>* = (−∞, *x<sup>n</sup>* ] die Behauptung, da

$$
\lim_{n \to \infty} F(x_n) = \lim_{n \to \infty} P((-\infty, x_n])
$$
  
=  $P((-\infty, x])$   
=  $F(x)$ .

## Aufgabe 4.3 (Lösungsvorschlag)

a) Sei (Ω,A , *P*) der zugrundeliegende Wahrscheinlichkeitsraum. Wegen (*X*(*ω*))<sup>2</sup> ≥ 0 für alle *ω* ∈ Ω, gilt

$$
F(t) = P\{X^2 \le t\} = 0 \qquad \text{falls } t < 0.
$$

Sei *t* ∈ [0, 4], dann gilt

$$
F(t) = P\{X^{2} \le t\} \stackrel{(*)}{=} P\{X \le \sqrt{t}\}
$$
  
\n
$$
= \int_{-\infty}^{\sqrt{t}} f(x)dx = \int_{-\infty}^{0} 0dx + \int_{0}^{\sqrt{t}} f(x)dx
$$
  
\n
$$
t \in [0, 4] \int_{0}^{\sqrt{t}} \frac{1}{2}dx = \frac{\sqrt{t}}{2}.
$$

Bei (∗) ging *t* ≥ 0 ein und es wurde verwendet, dass für alle 0 ≤ *a* ≤ *b* gilt

$$
a \leq b \quad \Longleftrightarrow \quad \sqrt{a} \leq \sqrt{b}.
$$

Im Falle *t >* 4 erhalten wir

$$
F(t) = P\{X^2 \le t\} = \int_{-\infty}^0 0 dx + \int_0^{\sqrt{4}} f(x) dx + \int_{\sqrt{4}}^\infty 0 dx = 1.
$$

Insgesamt folgt für die Verteilungsfunktion *F* von *Y* = *X* 2

$$
F(t) = \begin{cases} 0 & , \text{ falls } t \le 0\\ \frac{1}{2}\sqrt{t} & , \text{ falls } 0 < t < 4\\ 1 & , \text{ falls } t \ge 4 \end{cases}
$$

b) Die Dichte *g* von *Y* ist auf dem offenen Intervall (0, 4) fast sicher (d.h. bis auf eine Menge vom Maß 0) gerade die Ableitung der zuvor berechnete Verteilungsfunktion und kann ansonsten auf den Wert 0 gesetzt werden. D.h.

$$
g(t) = \begin{cases} 0, \text{ falls } t \le 0 \text{ oder } t \ge 4\\ \frac{1}{4\sqrt{t}}, \text{ falls } 0 < t < 4 \end{cases}
$$

Man beachte, dass dies nur eine von vielem Möglichkeiten ist, eine Dichte zur angegebenen Verteilungsfunktion zu wählen.

c) Mit der Verteilungsfunktion aus Aufgabenteil (a) folgt:

$$
P\{Y \in (1,2]\} = P(\{Y \le 2\} \setminus \{Y \le 1\})
$$
  

$$
P\{Y \le 2\} - P\{Y \le 1\} = F(2) - F(1)
$$
  

$$
= \frac{1}{2} \cdot (\sqrt{2} - 1) \approx 0.2071.
$$

### Aufgabe 4.4 (Lösungsvorschlag)

a) Für  $x < 0$  ist  $F(x) = 0$ . Falls  $0 \le x \le 1$  erhalten wir

$$
F(x) = \int_{-\infty}^{x} f(t)dt = \int_{0}^{x} \frac{1}{5} \cdot t dt = \frac{1}{10} \cdot x^{2}.
$$

Für den Fall *x >* 1 erhält man entsprechend

$$
F(x) = \int_{-\infty}^{x} f(t)dt = \int_{0}^{1} f(t)dt + \int_{1}^{x} f(t)dt = \frac{1}{10} - \frac{9}{10x}.
$$

Insgesamt ergibt dies:

$$
F(x) = \begin{cases} 0 & , \text{ falls } x < 0\\ \frac{1}{10}x^2 & , \text{ falls } 0 \le x \le 1\\ \frac{1}{10} - \frac{9}{10 \cdot x} & , \text{ falls } 1 < x \end{cases}
$$

b) In der Skizze sieht man, dass aus  $F(VaR) = 0,05$  folgt, dass  $0 \leq VaR \leq 1$ . Somit

$$
F(VaR) = \frac{VaR^2}{10} \stackrel{!}{=} 0,05
$$
  

$$
\Rightarrow VaR^2 = 0,5 = \frac{1}{2}
$$

Also  $VaR = \frac{1}{\sqrt{2}}$ .

c) Es gilt

$$
P[X \leq VaR] = \int_{0}^{\frac{1}{\sqrt{2}}} \frac{u}{5} du = \frac{u^2}{10} \Big|_{u=0}^{\frac{1}{\sqrt{2}}} = \frac{1/2}{10} = \frac{1}{20} \approx 5\%
$$

$$
\Rightarrow P[X > VaR] = 1 - P(X \leq VaR) = \frac{15}{20} \approx 95\%.
$$

Anschaulich ist *VaR* somit der Wert, der mit 95 % Wahrscheinlichkeit überschritten wird.

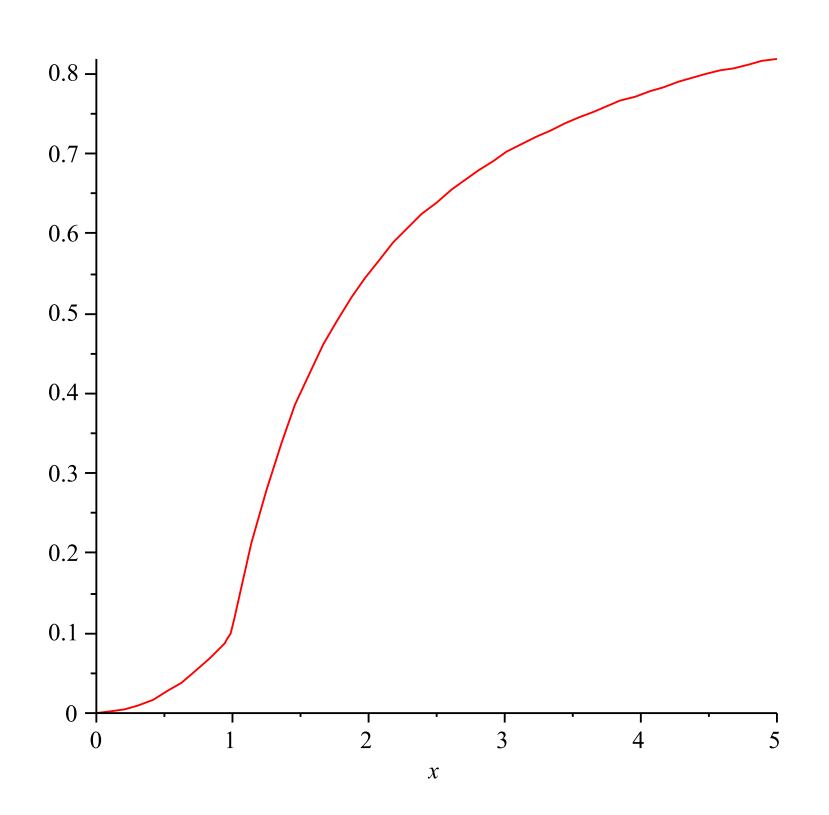

Abbildung 1: Abbildung zur Lösung von Aufgabe 26 a).